# Standards Setting Workspace

Registration guide

# Standard Setting Workspace (SSW)

SSW is an online collaboration platform where airline passenger standards setting and adoption activities take place

All standards development groups under the Passenger Standards Conference have a dedicated site on the SSW (https://standards.iata.org)

Support contact: standards@iata.org

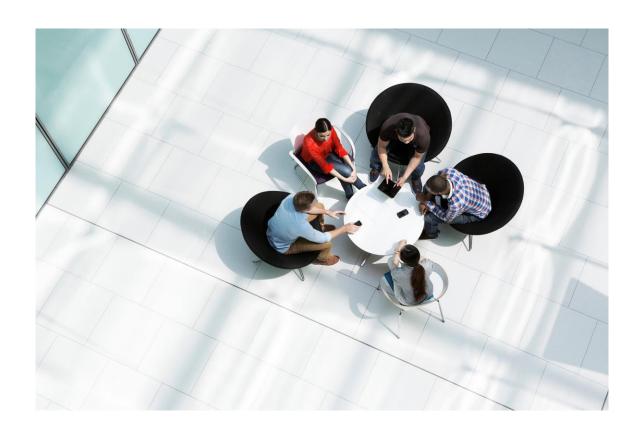

**Building Standards Through Expertise** 

## Registration

### Three steps:

Step 1 Register for IATA Customer **Portal** 

Register at portal.iata.org

Step 2 Add SSW as a Service

Follow Services -> SSW

Step 3 Join the groups within SSW

Browse groups and request to join

### **IATA Customer Portal**

1. Login or register at <u>portal.iata.org</u>

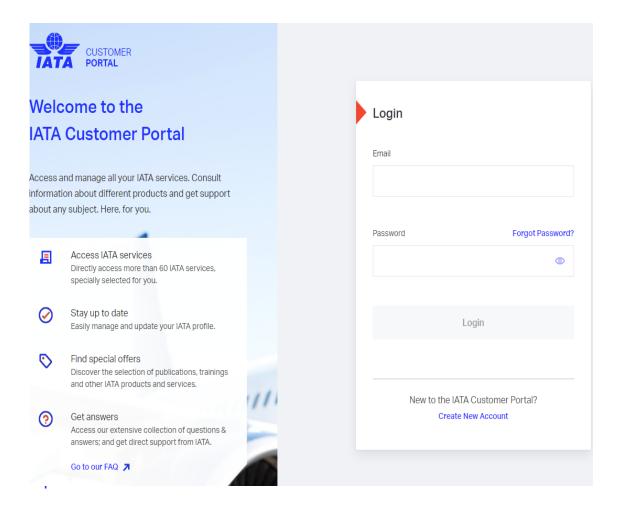

2. Add SSW as a Service

3. Go to Service

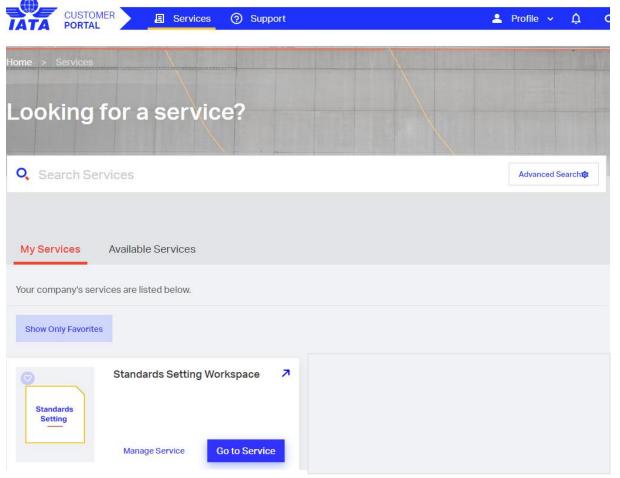

# Standards Setting Workspace

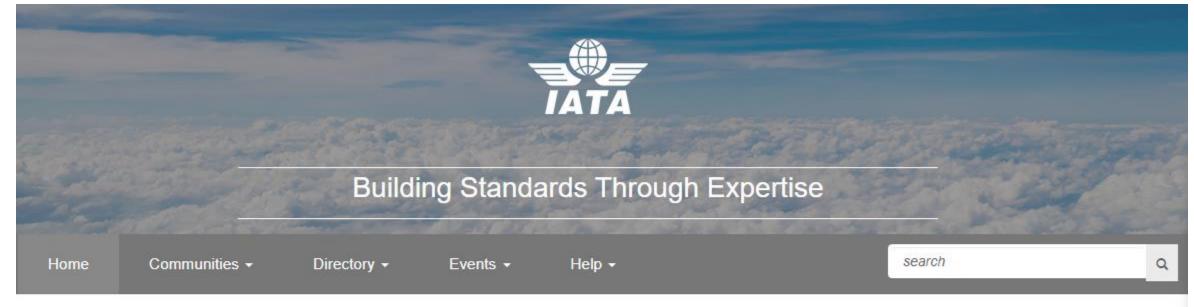

# Welcome to the IATA Standard Setting Workspace!

All standards development groups under the Passenger Standards Conference have a dedicated site on the IATA Standard Setting Workspace. The Standard Setting Workspace allows all IATA member airlines and Strategic Partners to have visibility over the activity of all groups under the Passenger Standards Conference. This includes meeting materials, proposals, discussions and ballots. The Standard Setting Workspace also makes it easier for airlines and Strategic Partners to see what groups exist, and who from their organization is participating in different groups.

#### **PSC Management Boards**

- Passenger Standards Conference
- Plan Standards Board
- Shop-Order Standards Board
- Pay-Account Standards Board
- Architecture and Technology Strategy Board

## Standards Setting Workspace

- 1. Browse Communities click on Communities -> My Communities or Search for one
- 2. Click on Contact the Secretary to send an email asking to join the community
- 3. Community related documentation is available under Workspace tab once permission granted

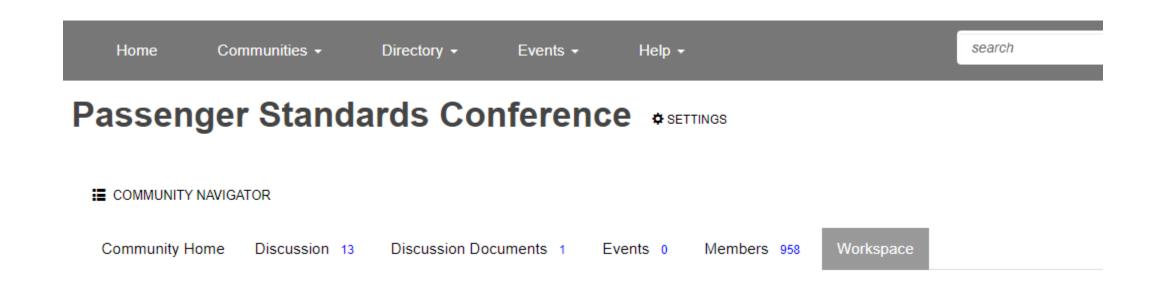